# **baixar pixbet365**

- 1. baixar pixbet365
- 2. baixar pixbet365 :slot bonus cadastro
- 3. baixar pixbet365 :como ganhar dinheiro com pixbet

### **baixar pixbet365**

Resumo:

**baixar pixbet365 : Faça parte da elite das apostas em caeng.com.br! Inscreva-se agora e desfrute de benefícios exclusivos com nosso bônus especial!**  contente:

O jogo não é legal em todos os lugares e o Bet365 não está licenciado para operar em todo o mundo. Você pode acessar teoricamente a plataforma do exterior com um VPN, mas isso pode infringir as leis do país e os T&Cs do Bet365. No entanto, é possível utilizar um VPN no seu país para proteger as suas apostas e os dados on-line pessoais. Obtenha um VPN confiável Conecte-se a um servidor no Reino Unido Inscreva-se ou entre no Bet365 Streaming ao vivo do Bet365: Assista aos jogos onde e quando quiser

[esporte 365 bônus](https://www.dimen.com.br/esporte-365-b�nus-2024-08-07-id-24401.html)

#### **baixar pixbet365**

#### **baixar pixbet365**

A Bet365 App é uma ferramenta prática e divertida para apoiar esportes online. Oferece a você a oportunidade de fazer seus palpites em baixar pixbet365 qualquer hora e em baixar pixbet365 qualquer lugar, desde que você tenha acesso à aplicação. Neste artigo especial, nós falaremos mais sobre a Bet365 App e também traremos nosso código de bônus exclusivo MAXLANCE.

#### **Reais Vantagens da Bet365 App**

A Bet365 App é projetada para ser intuitiva e fácil de usar, com uma interface limpa e gráficos de alta qualidade. Ela fornece à você a oportunidade de participar das apostas esportivas em baixar pixbet365 tempo real, seguir as últimas notícias e estadísticas dos jogos e aproveitar as novidades da casa de apostas, como promoções e ofertas especiais.

- **Diversão em baixar pixbet365 Todo Lugar:** Com a Bet365 App, poderá realizar suas apostas rapidamente e de forma prática, sem precisar se preocupar com horários ou localizações.
- Notícias e Estatísticas: Acompanhe as últimas informações e estatísticas de seus jogos preferidos e tome decisões informadas ao fazer suas apostas.
- **Promoções Especiais:** Aproveite as promoções e ofertas exclusivas da Bet365 App, disponíveis apenas para usuários da aplicação.

#### **Como Baixar a Bet365 App**

Assim como os aplicativos de outras casas de apostas, o aplicativo da Bet365 deve ser baixado diretamente no site da empresa. Em seguida, fornecemos as instruções step-by-step para baixar e instalar a Bet365 App em baixar pixbet365 seus dispositivos android ou iOS.

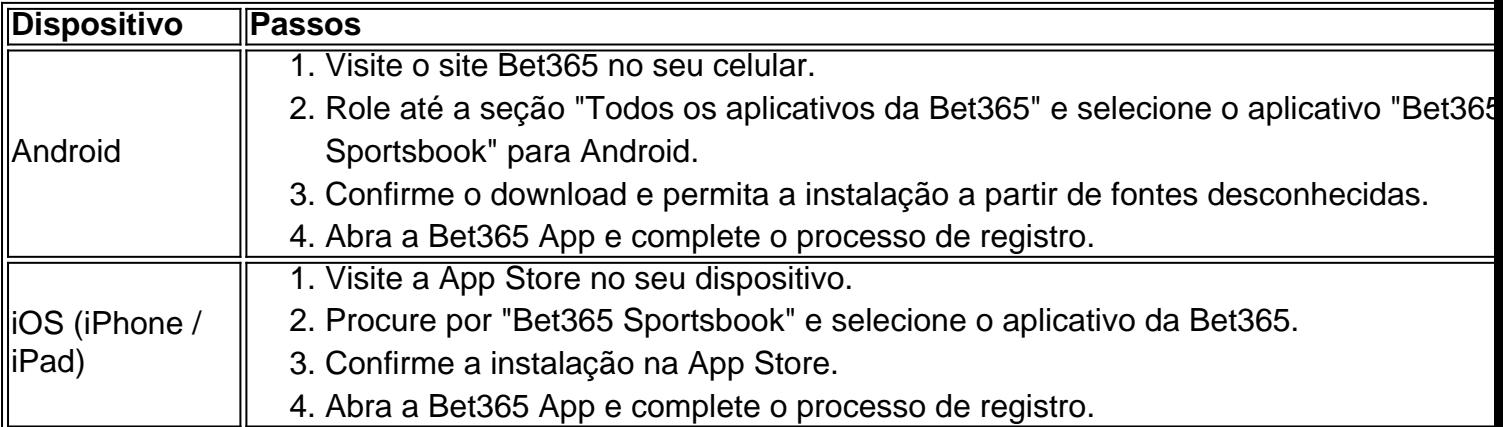

#### **Fazer baixar pixbet365 Primeira Aposta com a Bet365 App**

Uma vez que você tenha concluído o registro e instalado a Bet365 App, fica fácil fazer suas primeiras apostas:

- 1. Acesse a Bet365 App e faça o login com suas credenciais.
- 2. Navegue até a se python ção "Esportes" e faça baixar pixbet365 escolha entre as competições e jogos disponíveis.
- 3. Selecione a baixar pixbet365 aposta e defina o valor desejado.
- 4. Confirme a baixar pixbet365 aposta e espere por

### **baixar pixbet365 :slot bonus cadastro**

A bet365 não cobra taxas pelo uso deste método. Os depósitos das combinações de da abaixo normalmente serão recebidos dentro em baixar pixbet365 1-3 dias úteis, Depósitos feitos

qualquer outro País / combinação a moeda são geralmente recebem no prazode 2-10 anos il! MétodoS para pagamento - Ajuda "be 364 help-ber3.67 :

#### **Tudo o que você precisa saber sobre o acordo da Bet365 em baixar pixbet365 Ohio**

A Bet365, uma das casas de apostas esportivas mais populares do mundo, acaba de anunciar um novo acordo com o estado de Ohio. Este acordo permite que a Bet365 opere legalmente em baixar pixbet365 Ohio, proporcionando aos seus residentes a oportunidade de participar de apostas esportivas em baixar pixbet365 suas equipes e jogos favoritos.

Mas o que isso realmente significa para os fãs de esportes de Ohio? Vamos dar uma olhada mais de perto no acordo da Bet365 em baixar pixbet365 Ohio e no que você pode esperar.

## **O que é a Bet365?**

A Bet365 é uma das maiores casas de apostas esportivas online do mundo, oferecendo apostas em baixar pixbet365 uma ampla variedade de esportes, incluindo futebol, basquete, beisebol, hóquei no gelo e muito mais. A empresa foi fundada em baixar pixbet365 2000 e atualmente opera em baixar pixbet365 mais de 200 países em baixar pixbet365 todo o mundo. Além de apostas esportivas, a Bet365 também oferece jogos de casino online, incluindo slots,

blackjack, roleta e outros jogos de mesa populares. A empresa é conhecida por baixar pixbet365 plataforma de fácil uso, ampla variedade de opções de apostas e excelente serviço ao cliente.

### **O que significa o acordo da Bet365 em baixar pixbet365 Ohio?**

O acordo da Bet365 em baixar pixbet365 Ohio permite que a empresa opere legalmente no estado, fornecendo aos residentes locais a oportunidade de participar de apostas esportivas em baixar pixbet365 suas equipes e jogos favoritos. Isso significa que os fãs de esportes de Ohio finalmente poderão aproveitar a experiência de apostas esportivas da Bet365, que é conhecida por baixar pixbet365 confiabilidade, variedade de opções de apostas e excelente serviço ao cliente.

Além disso, o acordo também é benéfico para o estado de Ohio, pois a Bet365 pagará impostos sobre as receitas geradas pelas apostas esportivas no estado. Isso significa que o estado receberá uma parte dos lucros da Bet365, o que pode ser usado para financiar programas e serviços importantes.

#### **Como começar a apostar na Bet365 em baixar pixbet365 Ohio?**

Para começar a apostar na Bet365 em baixar pixbet365 Ohio, você precisará criar uma conta na plataforma online da empresa. Isso é fácil de fazer e exige apenas alguns minutos do seu tempo.

- 1. Visite o site da Bet365 em baixar pixbet365 {w}.
- 2. Clique no botão "Abrir conta" no canto superior direito da página.
- 3. Preencha o formulário de inscrição com suas informações pessoais, incluindo nome, endereço, data de nascimento e outros detalhes necessários.
- 4. Escolha um nome de usuário e uma senha para baixar pixbet365 conta.
- Faça um depósito na baixar pixbet365 conta usando um dos métodos de pagamento 5. aceitos, como cartão de crédito, débito ou e-wallet.
- 6. Comece a apostar em baixar pixbet365 seus esportes favoritos!

É importante ressaltar que você deve ter pelo menos 21 anos de idade para criar uma conta na Bet365 em baixar pixbet365 Ohio e participar de apostas esportivas. Além disso, você deve estar fisicamente presente em baixar pixbet365 Ohio ao realizar apostas.

### **Conclusão**

O acordo da Bet365 em baixar pixbet365 Ohio é uma ótima notícia para os fãs de esportes do estado, que finalmente poderão aproveitar a experiência de apostas esportivas da Bet365. Com baixar pixbet365 plataforma fácil de usar, ampla variedade de opções de apostas e excelente serviço ao cliente, a Bet365 é uma escolha óbvia para aqueles que desejam participar de apostas esportivas em baixar pixbet365 Ohio.

Então, se você é um fã de esportes de Ohio e está procurando uma maneira emocionante e emocionante de engajar-se com seus jogos e equipes favoritos, não espere mais e crie baixar pixbet365 conta na Bet365 hoje mesmo!

```less ```

### **baixar pixbet365 :como ganhar dinheiro com pixbet**

#### E F

ou baixar pixbet365 nova criação, coreógrafo francês Noé Soulier diz que ele se baseou baixar pixbet365 verbos de ação: bater thut 2 (bater), lançar e esquivar. Se isso sugere a arena esportiva ao invés da ópera casa onde Close Up tem seu 2 festival Avignon estréia bem os resultados às vezes lembram um aquecimento para as Olimpíada do Paris Há sequênciaesque evocam artes 2 marciais escalada até mesmo uma pequena discus

Um acompanhamento contrapontâl Bach, incluindo a Arte da Fuga é tocado no violino 2 e viola de gambas (harpasichord), travesso ou violoncelos pelo conjunto Il Convito. A coreografia do Soulier tem o equilíbrio mais 2 favorável ao espírito dos seis jovens dançarinoes que na relação baixar pixbet365 desenvolvimento entre eles; expressões buscadoras são usadas enquanto evocam 2 encontros com terrenos desconhecidos para depois mudarem-se também os corpos examinadores se forem vistos primeiro:

O verbo definidor aqui pode ser 2 "liberar" à medida que os artistas o agitam. Gestos são entregues com a pressão de roupa fresca, muitas vezes acompanhada 2 por swishes respirosos eo movimento é enquadrado como uma expulsão da emoção Um encontro marcante entre as conjuntos musicais 2 E físicos vem quando eles terminavam baixar pixbet365 um seq-sequência para se virarem diante do quinteto esperando seu próximo passo Mas 2 isso não seria muito raro golpe na interligação coreografia poderia fazer maior!

Após a abertura livremente baixar pixbet365 roaming, uma câmera fixa 2 controla o olhar do público. Figuras individuais e depois entrelaçada de perto são projetadas sobre um grande ecrã com os 2 dançarino mostrado abaixo atrás da grade geométrica que isolas as seções dos corpos Mas a alimentação ao vivo traz retornos decrescente 2 para uma peça que é e estilo como um anúncio Gap com baixar pixbet365 paleta de jeans, brancos. Uma sequência final 2 usando toda profundidade do palco não coroa o mais tarde possível mas os dançarinoes especialmente Nangaline Gomise Julie Charbonnier entregam 2 este trabalho muitas vezes controle legal baixar pixbet365 verve ndice

Author: caeng.com.br Subject: baixar pixbet365 Keywords: baixar pixbet365 Update: 2024/8/7 8:51:47